# Airtime: Scheduled Audio Playout for Radio

Linux Audio Conference, 2011 Dublin, Ireland

Paul Baranowski, Toronto CTO, Sourcefabric

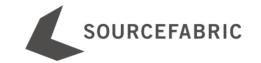

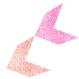

### Outline

- Sourcefabric
- Airtime
  - Overview
  - o Demo
  - o Backend
- History of Project
- Roadmap
- Resources

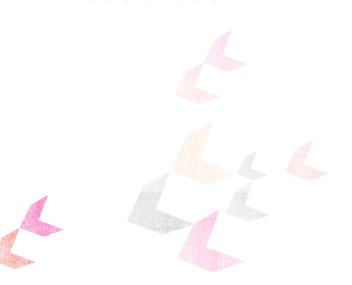

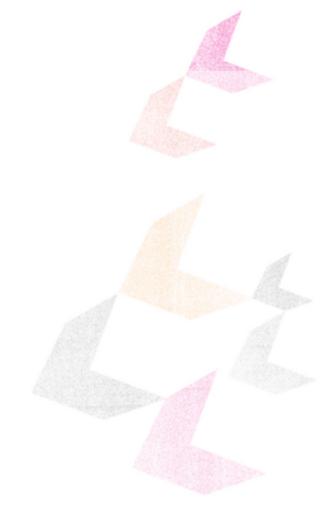

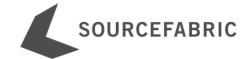

### Sourcefabric

- Non-profit
- Incorporated May 2010 (Happy 1st anniversary!)
- Funded by private & public grants
- Born out of another non-profit called the "Media Development Loan Fund"

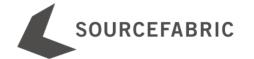

### Sourcefabric: Purpose

Promote freedom of speech and open transparent society

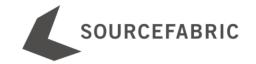

### Sourcefabric: Method

Provide media organizations with the open source software and support to produce quality, independent journalism

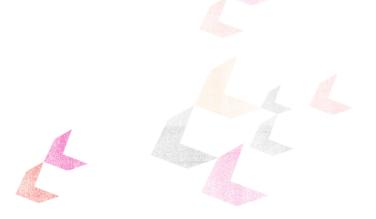

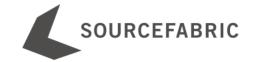

### **Products**

#### **Airtime**

Remote controlled automated radio broadcasting

### Newscoop

Online news publishing for enterprise news orgs

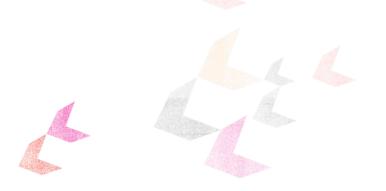

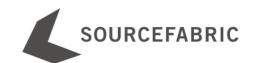

### Airtime Overview

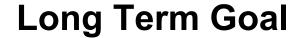

Run the audio of a radio station over the web

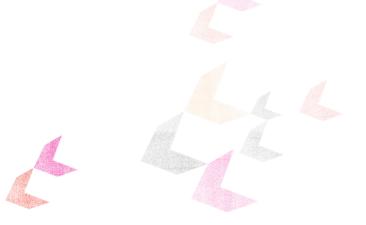

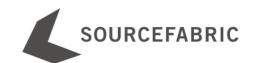

### Airtime Overview

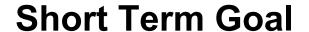

**Automation & Collaboration first** 

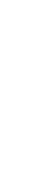

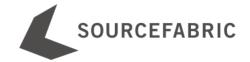

### Airtime Workflow

- Program manager
  - o creates "shows" (time slots) for DJs
  - o record a live show, upload to Soundcloud, rebroadcast
- DJs fill their shows with audio
- Anyone can monitor what is happening

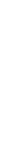

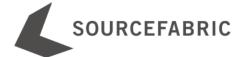

# Airtime Demo

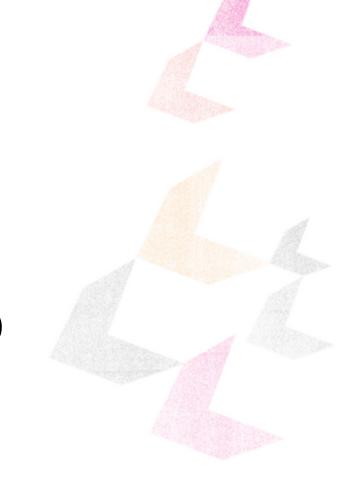

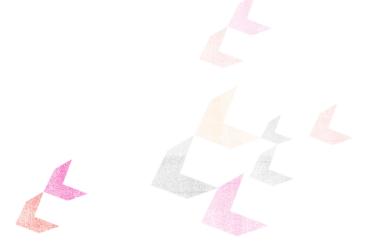

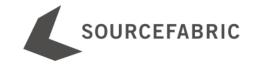

# Multi-file Upload

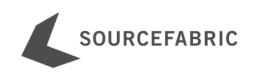

# Playlists:

Drag & Drop Reordering

**Automatic Saving** 

Sub-second precision

Cue in & out -- Fade in & out

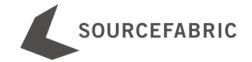

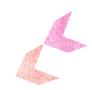

### Shows

One-off / Repeating Shows

Record

Rebroadcast

**User Rights** 

Playlists are copied

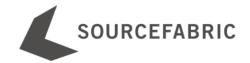

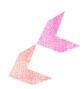

# Airtime Backend

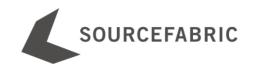

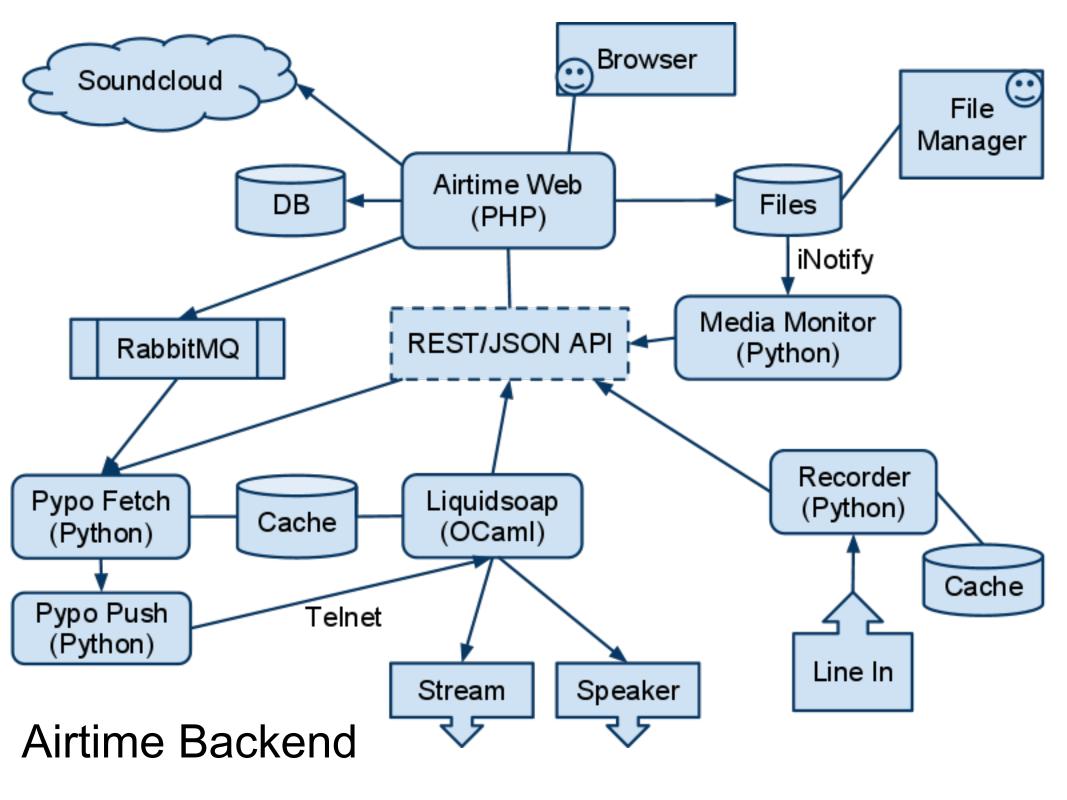

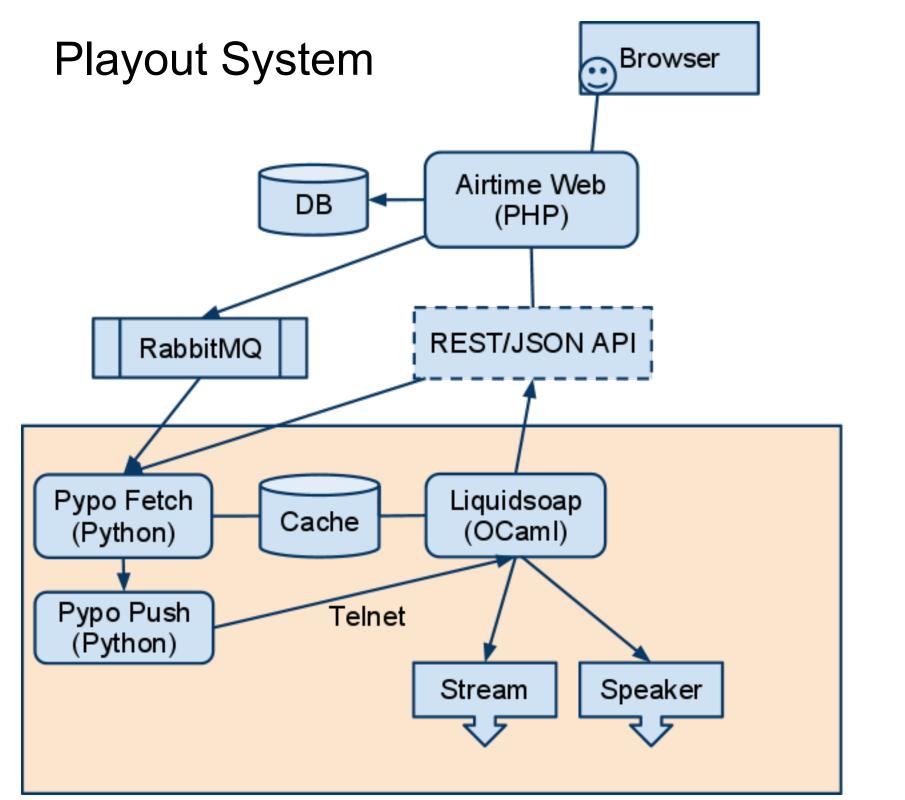

#### **REST/JSON API**

#### **Example REST URL:**

http://localhost:80/api/schedule/api\_key/YW8WDVV74923EAJGVL2Y

#### **JSON Result:**

```
{"2011-05-06-14-45-00": {"user_id": 0, "played": "0", "timestamp":
1304689500, "show name": "Test Show 3", "medias": [{"fade out":
1000, "fade cross": 0, "export source": "scheduler", "uri": "http:
//localhost:80/api/get-
media/file/451517be004a53c0dca7d76d1825e241.ogg", "cue_in": 0,
"row id": "119", "cue out": "0", "id":
"451517be004a53c0dca7d76d1825e241", "fade in": 1000}], "start":
"2011-05-06-14-45-00", "id": "12", "x ident": "12", "source":
"PLAYLIST", "schedule id": "12", "show start": "2011-05-06-14-45-
00", "subtype": "1", "duration": "00:05:07.48", "end": "2011-05-06-14-
50-07", "show end": "2011-05-06-15-45-00"}}
```

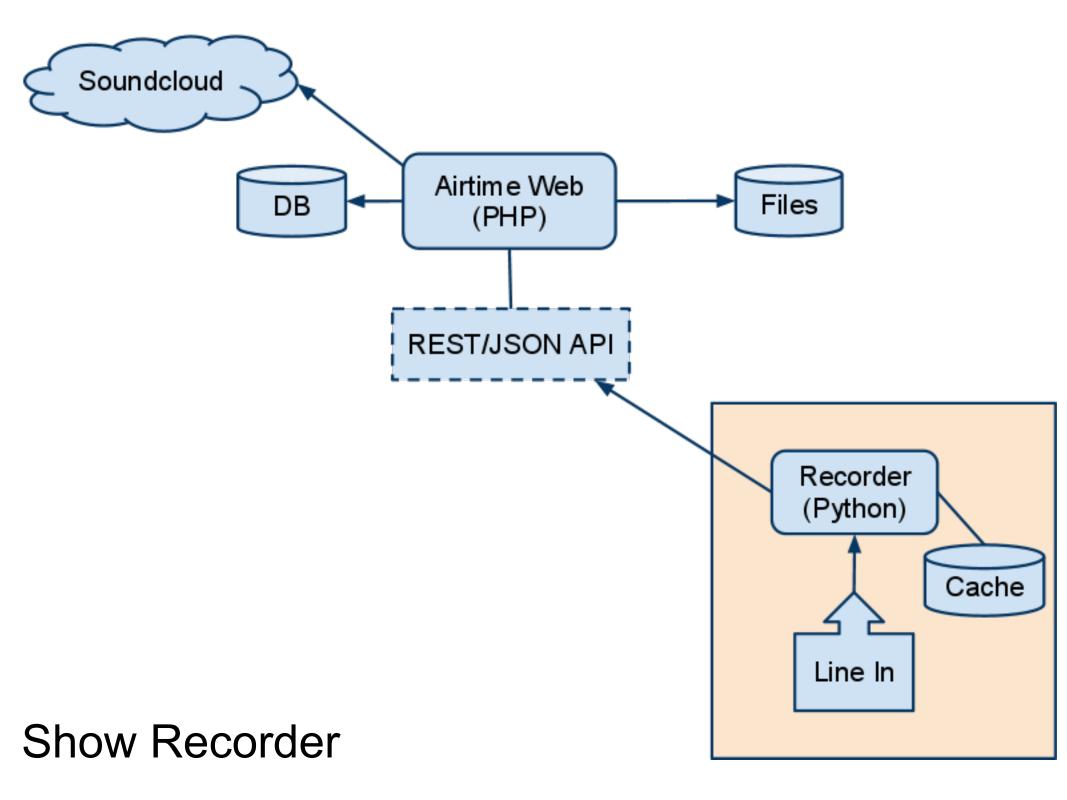

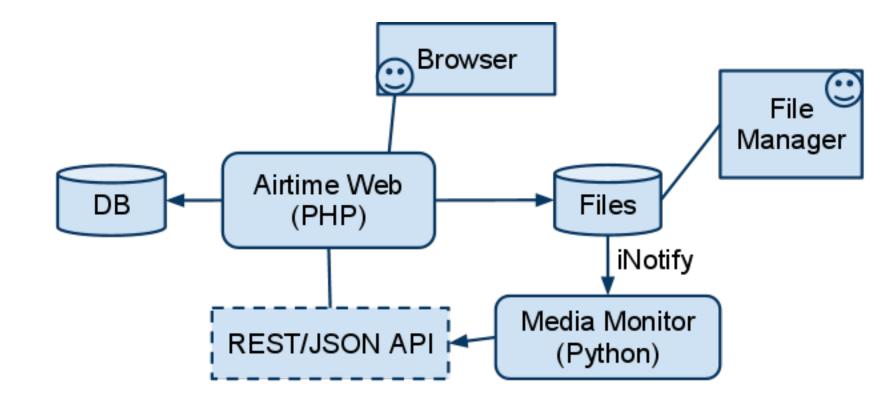

#### **Media Monitor**

# History of Airtime

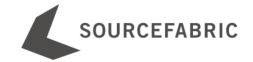

### Ancient History of Airtime

- Grant into 2003 from OSI
- Versions 1.0-1.3 developed 2004-2005
- Started life as "LiveSupport", then "Campcaster".
- Some features included:
  - Desktop app
  - Web App
  - P2P file & playlist sharing
  - Import/Export playlists
- Development halted in 2005 with demo version available

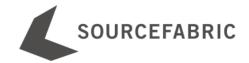

### What went wrong way back then?

- Two products that did the same thing: a desktop app and a web app. Implemented everything twice! Very difficult to change things.
- Built their own playout engine
- Overengineered
- Waterfall model of development
- Used C++ for GUI
- Long release cycles

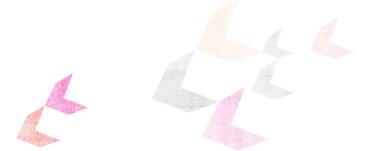

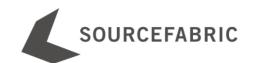

#### How did we fix it?

- Restarted development in August 2010
- Business
  - Dropped the desktop app
  - Focused on a minimal viable product
  - Focused on the unique value-add areas
- Process
  - Short iterations: 2-6 weeks
  - Listened to customers and users
  - Focused on developing a community
- Tech
  - Moved to Zend Framework, JQuery
  - Loosely coupled components
  - Replaced custom audio player with Liquidsoap
  - Dynamic languages (Python)

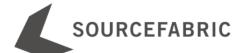

### The Future of Airtime

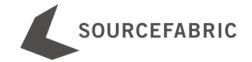

### Roadmap - Short Term (1-3 months)

- Access to files through the filesystem (1.9)
- Doctrine ORM instead of Propel (2.0)
- Internationalization (2.0)
- Webstream rebroadcasting (2.1)
- More complete RESTful API (2.0-2.1) -- allows 3rd party addons

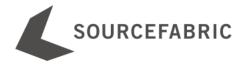

### Roadmap - Medium Term (3-9 months)

- UI Improvements
- Ad management
- Better media metadata
- Advanced Search (Genre, BPM, etc)
- Better Soundcloud integration

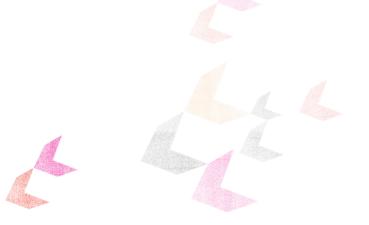

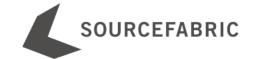

## Roadmap - Long Term (9 months+)

- Live Shows
- Video

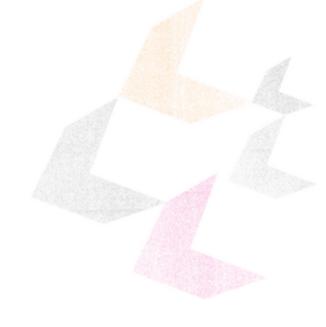

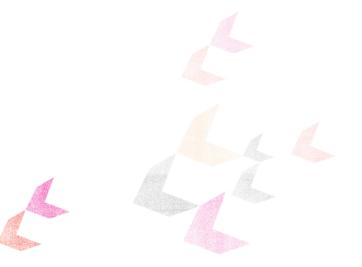

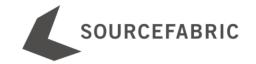

### Airtime Resources

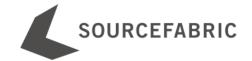

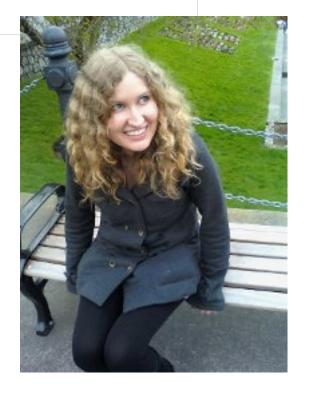

Naomi Aro

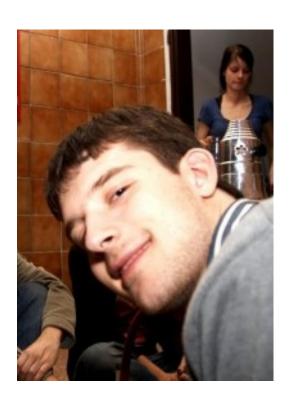

Martin Konecny

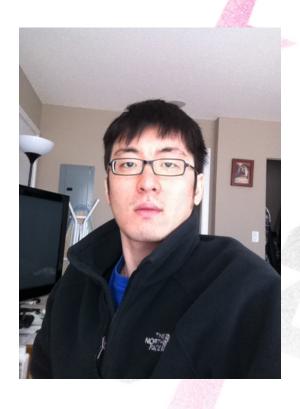

James Moon

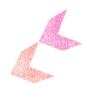

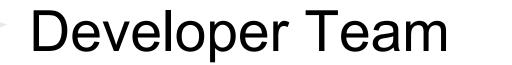

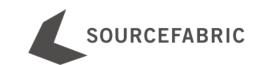

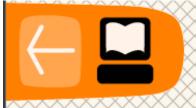

#### AIRTIME

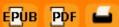

#### Introduction

What is Airtime?

#### Installation

Preparing the server

Automated installation

Manual installation

Setting the server time

Using the import script

#### Using Airtime

**Getting started** 

Managing users

Now playing

Add media

Playlist builder

Calendar

Help

#### Appendix

Time zones

About this manual

#### What is Airtime?

<u>Airtime</u> is the open broadcast software for scheduling and remote station management. Web browser access to the station's media archive, multi-file upload and automatic metadata verification features are coupled with a collaborative on-line scheduling calendar and playlist management. The scheduling calendar is managed through an easy-to-use interface and triggers playout with sub-second precision.

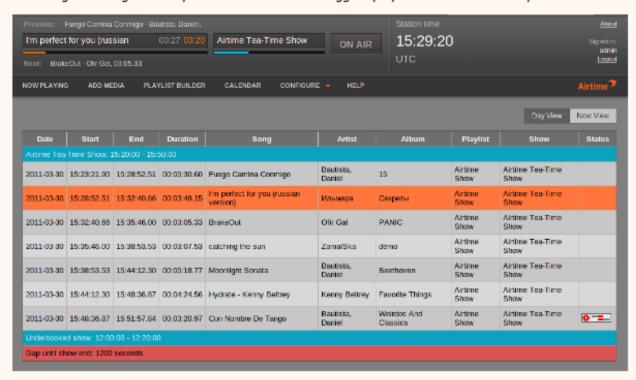

Airtime has been intended to provide a solution for a wide range of broadcast projects, from community to public and commercial stations. The scalability of Airtime allows implementation in a number of scenarios, ranging from an unmanned broadcast unit accessed remotely through the Internet, to a local network of machines accessing a central Airtime storage system. Airtime supports the playout of files in both the commonly used MP3 format and the open, royalty-free equivalent <a href="Ogg Vorbis">Ogg Vorbis</a>.

http://new.flossmanuals.net/airtime/

| Aiı | rtime - The open radio software for scheduling and remote station management. 🔕                                                                             |      |     |                                                        |
|-----|----------------------------------------------------------------------------------------------------|------|-----|--------------------------------------------------------|
| 6   | Airtime Support Technical support forum for Airtime issues. Posts here will also appear on the mailing list airtime-support@lists.sourcefabric.org          | 1753 | 569 | Fri, 06 May 2011<br>By: <u>Paul Baranowski</u> <b></b> |
|     | Moderator: Adam Thomas                                                                                                    |      |     |                                                        |
| 4   | Airtime Development  Airtime feature requests and developer discussions. Posts here will also appear on the mailing list airtime-dev@lists.sourcefabric.org | 2398 | 842 | Tue, 03 May 2011<br>By: <u>Adam Thomas</u> ₪           |
|     | Moderator: Adam Thomas                                                                                                    |      |     |                                                        |
| 6   | Airtime Français<br>Échanger avec d'autres Airtime utilisateurs en Français.                                                                                | 12   | 3   | Tue, 26 April 2011<br>By: Francois                     |
| 6   | Airtime Documentation  This forum is dedicated to improving the manual and documentation for Airtime. Please post ideas and requests here.                  | 1    | 1   | Fri, 11 February 2011<br>By: <u>Micz Flor</u> ∑        |
| 6   | Airtime Projects Highlight or discuss projects currently using Airtime.  Moderator: Adam Thomas                                                             | 2    | 3   | Mon, 07 March 2011<br>By: Adam Thomas ▶                |
| (   | Airtime Security Important security announcements and patches for Airtime.                                                                                  | 1    | 1   | Mon, 28 February 2011<br>By: Adam Thomas ▶             |

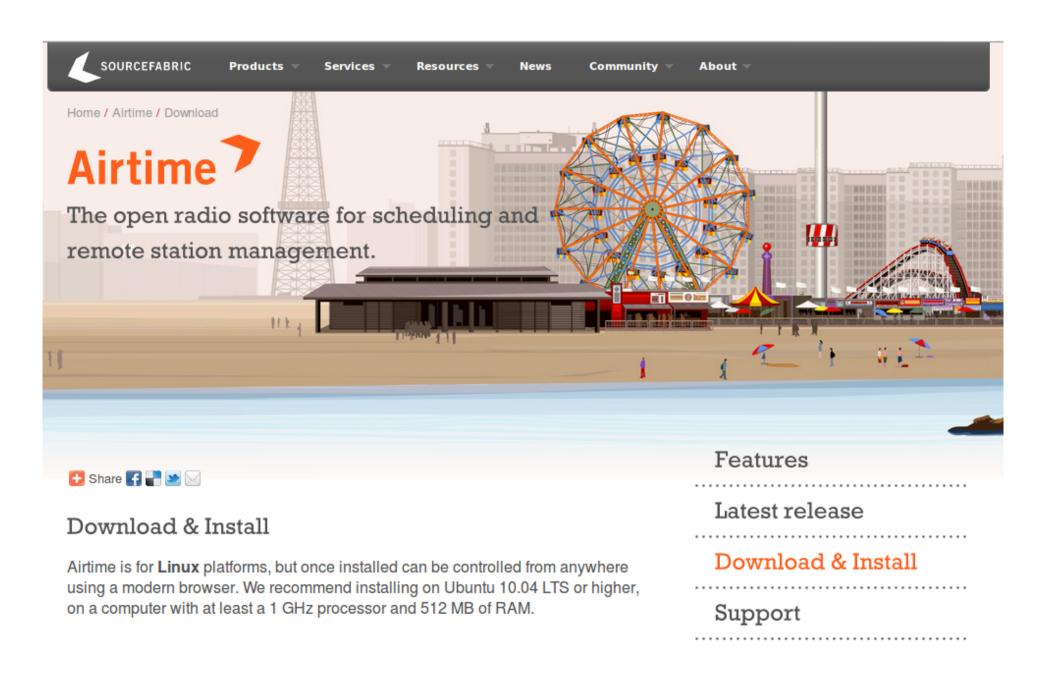

http://airtime.sourcefabric.org

### Summary

- Airtime is a web app for radio stations that:
  - o automates audio playout
  - o allows DJ collaboration
- Lots of resources available to help you out
- Evolving quickly
- Paid support options available

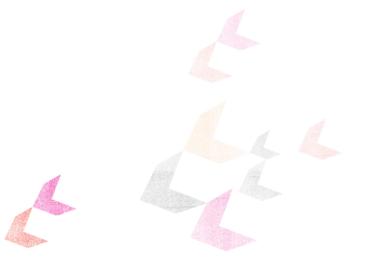

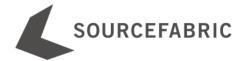

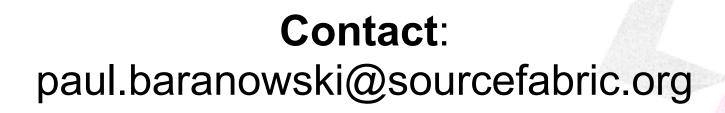

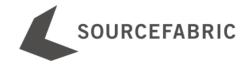